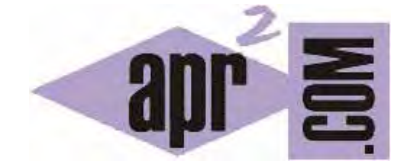

APRENDERAPROGRAMAR.COM

EJERCICIOS RESUELTOS DE PROGRAMACIÓN EN C. CREAR ALEATORIOS EN INTERVALOS O RANGOS. (CU00526F)

Sección: Cursos Categoría: Curso básico de programación en lenguaje C desde cero

Fecha revisión: 2031

**Resumen:** Entrega nº26 del curso básico "Programación C desde cero".

Autor: Mario Rodríguez Rancel

### **EJERCICIOS RESUELTOS SOBRE GENERACIÓN DE ALEATORIOS EN C**

En la anterior entrega del curso hemos visto cómo generar números aleatorios en C. A continuación presentamos ejercicios resueltos de ejemlo. La generación de números aleatorios adquiere gran relevancia para un programador.

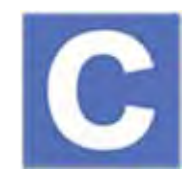

#### **EJERCICIO RESUELTO Nº1: ENUNCIADO**

Crea el código de un programa bajo estas premisas. Declara tres variables tipo double A, B y C. Asígnales un valor aleatorio, que debe estar comprendido entre cero y 10, excluido el diez. Muestra el valor de las variables por pantalla.

#### **EJERCICIO RESUELTO Nº1: SOLUCIÓN**

```
#include <stdio.h>
#include <stdlib.h>
#include <time.h> 
// Ejercicio resuelto aprenderaprogramar.com 
int main() { 
srand(time(NULL)); //El mayordomo pone a girar la diana 
double test = rand()%100; //Primer disparo del robot 
double A = \text{test}/10;
test = rand()%100; //Segundo disparo del robot 
double B = \text{test}/10;
test = rand()%100; //Tercer disparo del robot 
double C = \text{test}/10;
printf ("El numero A vale %lf\n", A); 
printf ("El numero B vale %lf\n", B); 
printf ("El numero C vale %lf\n", C); 
return 0; 
}
```
Con este código estamos obteniendo números pseudoaleatorios entre 0 y 99 y luego generando un valor con un decimal dividiendo dicho número por 10. Por ejemplo si obtenemos 88, 20 y 45 lo transformamos en 8.8, 2.0 y 4.5.

### **EJERCICIO RESUELTO Nº2: ENUNCIADO**

Crear el código de un programa que genere tres números enteros aleatorios A, B, C comprendidos entre 65 y 90, ambos inclusive, y los muestre en pantalla.

# **EJERCICIO RESUELTO Nº2: SOLUCIÓN**

```
#include <stdio.h> 
#include <stdlib.h> 
#include <time.h> 
int main() \{ srand(time(NULL)); //El mayordomo pone a girar la diana 
   int A; int B; int C; 
  A = rand() \% 26 + 65; B = rand() \% 26 + 65; C = rand() \% 26 + 65; printf ("El numero A vale %d\n", A); 
   printf ("El numero B vale %d\n", B); 
   printf ("El numero C vale %d\n", C); 
   return 0; // Ejercicio resuelto aprenderaprogramar.com 
}
```
## **EJERCICIO**

Crea un programa donde se genere un número entero aleatorio entre 20 y 30 ambos incluidos que debe almacenarse en una variable denominada alumnos. Crear un número aleatorio entre 5 y 12 incluido el 5 y excluido el 12 que debe almacenarse en una variable denominada afectados. Crea una variable denominada temperatura que almacene un valor aleatorio entre 37 y 40 ambos incluidos. A continuación muestra por pantalla un mensaje como este: "El total de alumnos en el aula es xxx, de ellos están afectados yyy por la enfermedad, y la temperatura que están sufriendo es zzzz grados centígrados", donde xxx, yyy, zzz tomarán el valor definido por las variables aleatorias. Por ejemplo un mensaje que podría mostrar el programa sería el siguiente: "El total de alumnos es 26, de ellos están afectados por la enfermedad 8, y la temperatura que están sufriendo es 39 grados centígrados".

Para comprobar si tus respuestas son correctas puedes consultar en los foros aprenderaprogramar.com.

### **Próxima entrega:** CU00527F

**Acceso al curso completo** en aprenderaprogramar.com -- > Cursos, o en la dirección siguiente: http://www.aprenderaprogramar.com/index.php?option=com\_content&view=category&id=82&Itemid=210